#### **Lexical Analysis**

#### **Finite Automata**

#### **(Part 2 of 2)**

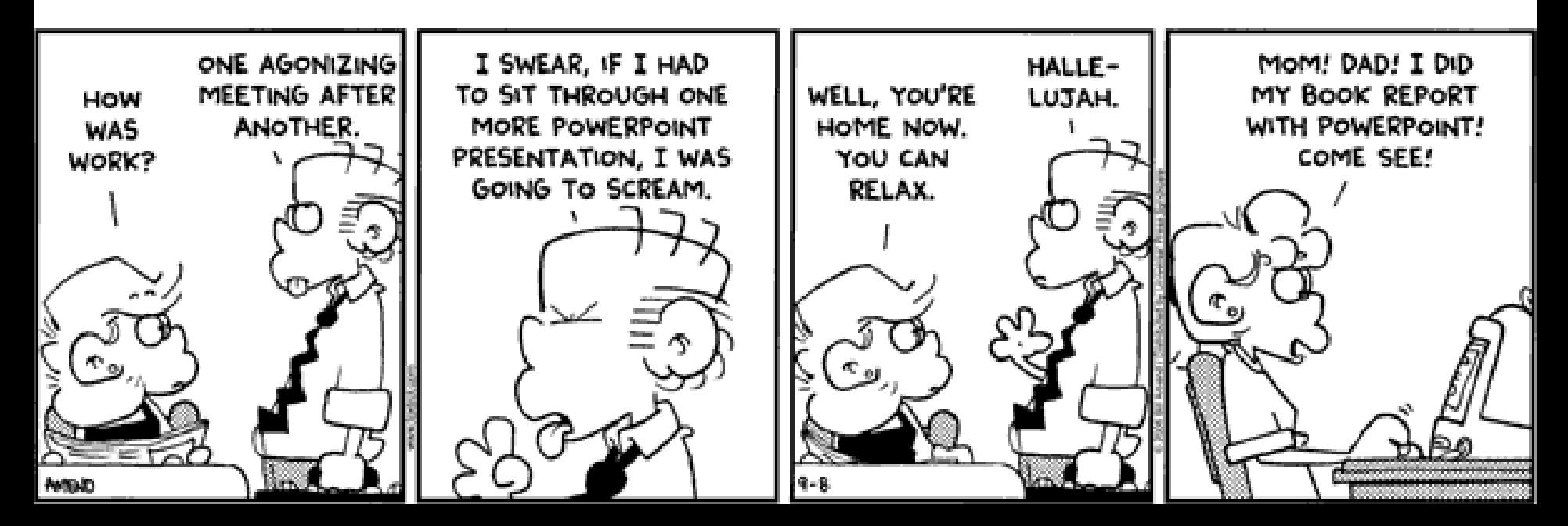

# Cunning Plan

- Regular expressions provide a concise notation for **string** patterns
- Use in lexical analysis requires substant an awesome idea. extensions
	- To resolve ambiguities
	- To handle errors
- Good algorithms known (next)
	- Require only single pass over the input
	- Few operations per character (table lookup)

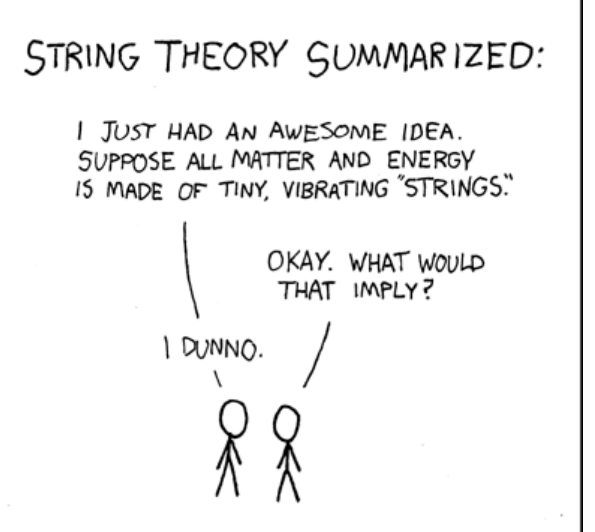

## One-Slide Summary

- **Finite automata** are formal models of computation that can accept regular languages corresponding to regular expressions.
- **Nondeterministic** finite automata (NFA) feature epsilon transitions and multiple outgoing edges for the same input symbol.
- Regular expressions can be **converted** to NFAs.
- Tools will **generate** DFA-based lexer code for you from regular expressions.

#### Finite Automata

- Regular expressions = specification
- Finite automata = implementation

- A finite automaton consists of
	- An input alphabet  $\Sigma$
	- A set of states **S**
	- A start state **n**
	- $-$  A set of accepting states  $\mathsf{F} \subseteq \mathsf{S}$
	- A set of transitions **state input state**

#### Finite Automata

• Transition

$$
\mathsf{S}_1 \to^{\mathsf{a}} \mathsf{S}_2
$$

• Is read In state  $s_1$  on input "a" go to state  $s_2$ 

- If end of input
	- If in accepting state  $\Rightarrow$  accept
	- Otherwise  $\Rightarrow$  reject
- If still input, no transitions possible  $\Rightarrow$  reject

## Finite Automata State Graphs

- A state
	- The start state
	- An accepting state

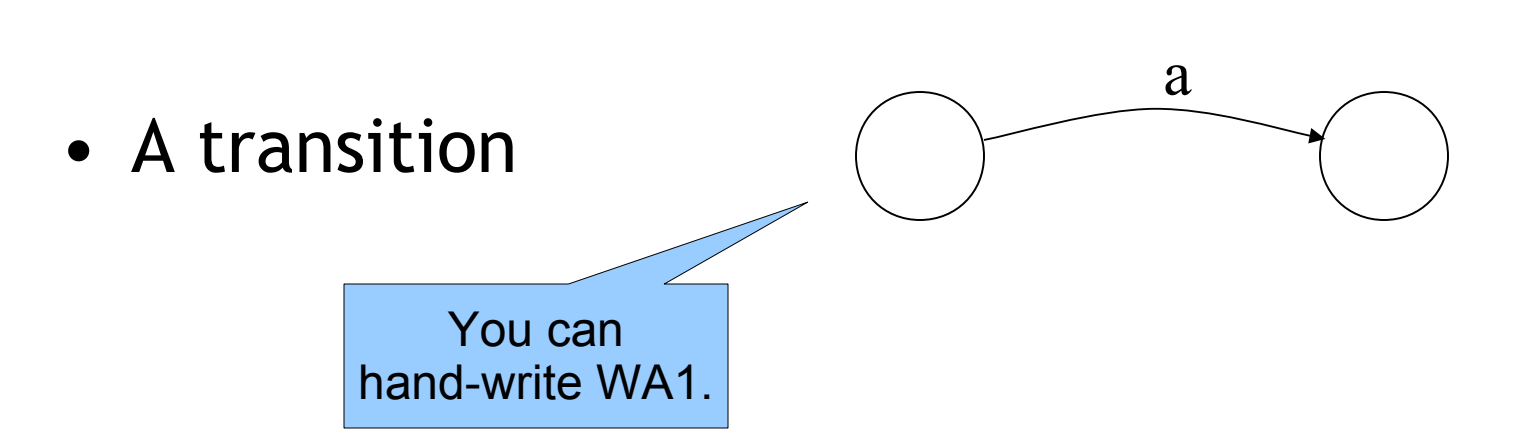

## A Simple Example

• A finite automaton that accepts only "1"

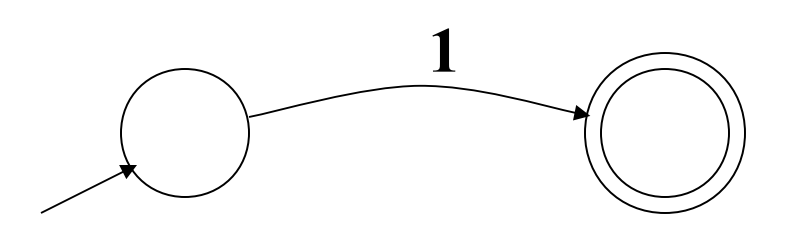

• A finite automaton **accepts** a string if we can follow transitions labeled with the characters in the string from the start to some accepting state

## Another Simple Example

- A finite automaton accepting any number of 1's followed by a single 0
- Alphabet  $\Sigma = \{0,1\}$

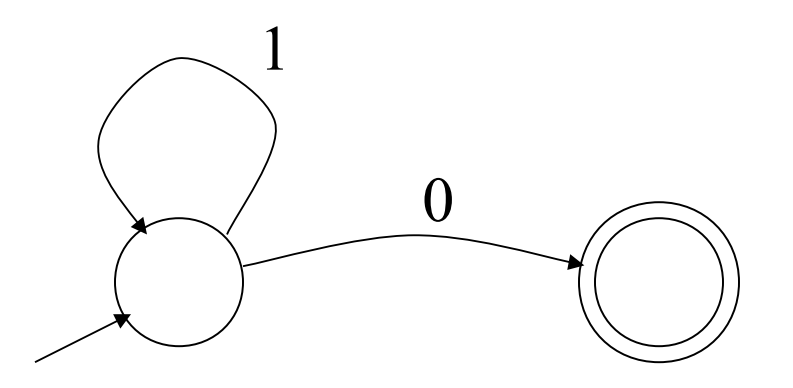

• Check that "**1110**" is accepted but "**110…**" is not

#### And Another Example

- Alphabet  $\Sigma = \{0,1\}$
- What language does this recognize?

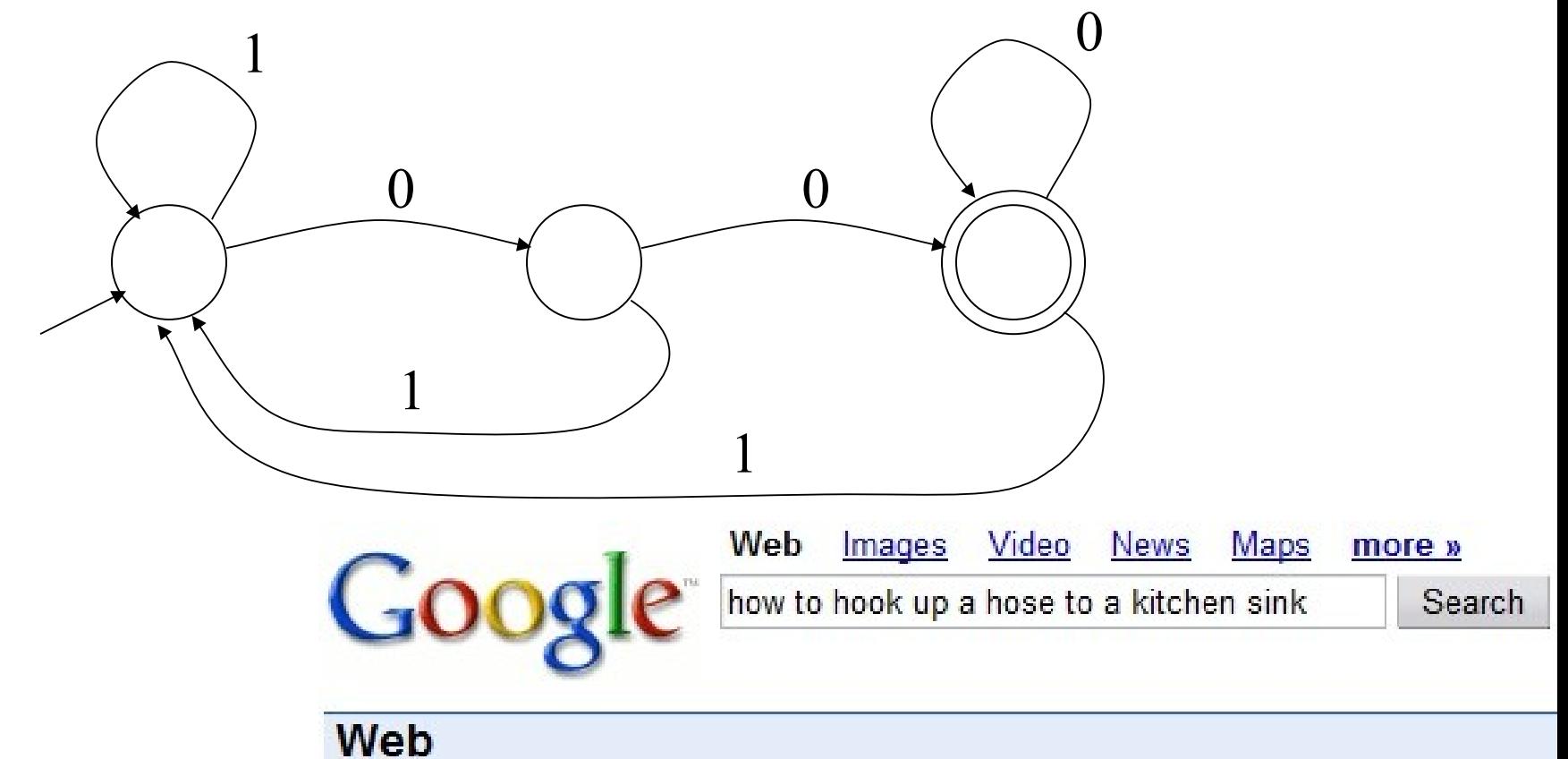

Did you mean: how to hook up a *horse* to a kitchen sink

#### And A Fourth Example

• Alphabet still  $\Sigma = \{ 0, 1 \}$ 

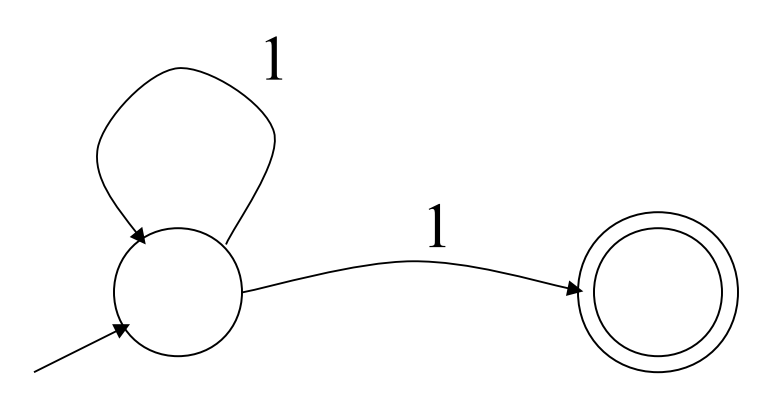

- The operation of the automaton is not completely defined by the input
	- On input "11" the automaton could be in either state

## Epsilon Moves

• Another kind of transition:  $\varepsilon$ -moves

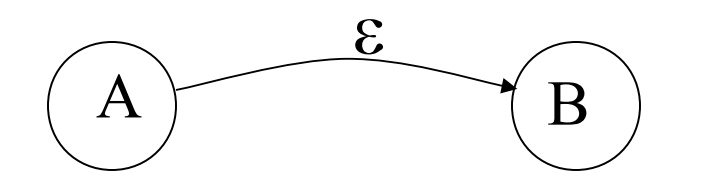

• Machine can move from state A to state B *without reading input*

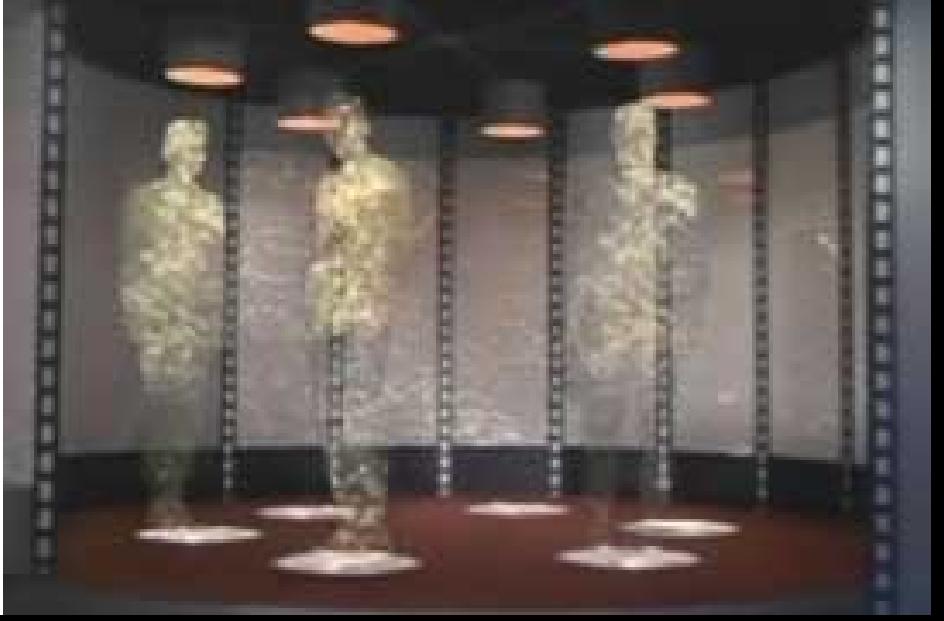

## Deterministic and Nondeterministic Automata

- Deterministic Finite Automata (DFA)
	- One transition per input per state
	- $-$  No  $\varepsilon$ -moves
- Nondeterministic Finite Automata (NFA)
	- Can have multiple transitions for one input in a given state
	- $-$  Can have  $\varepsilon$ -moves
- Finite automata have finite memory
	- Need only to encode the current state

## Execution of Finite Automata

- A DFA can take only one path through the state graph
	- Completely determined by input
- NFAs can choose
	- Whether to make  $\varepsilon$ -moves
	- Which of multiple transitions for a single input to take

#### Acceptance of NFAs

• An NFA can get into multiple states

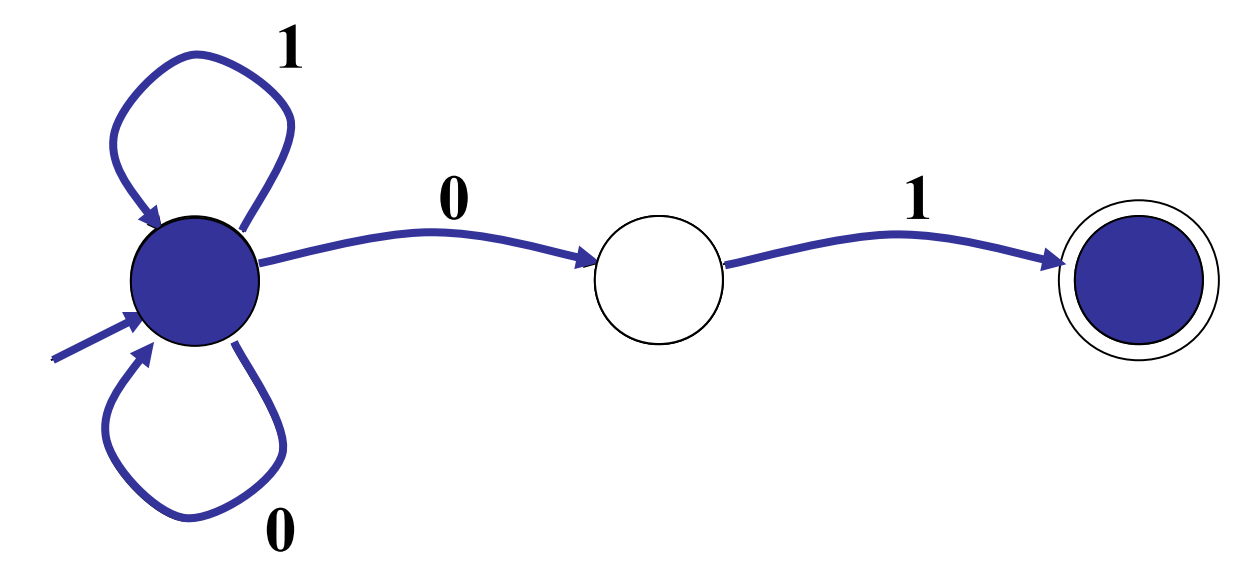

- Input: **1 0 1**
- Rule: NFA accepts if it can get in a final state

# NFA vs. DFA (1)

- NFAs and DFAs recognize the *same* set of languages (regular languages)
	- They have the same expressive power
- DFAs are easier to implement
	- There are no choices to consider

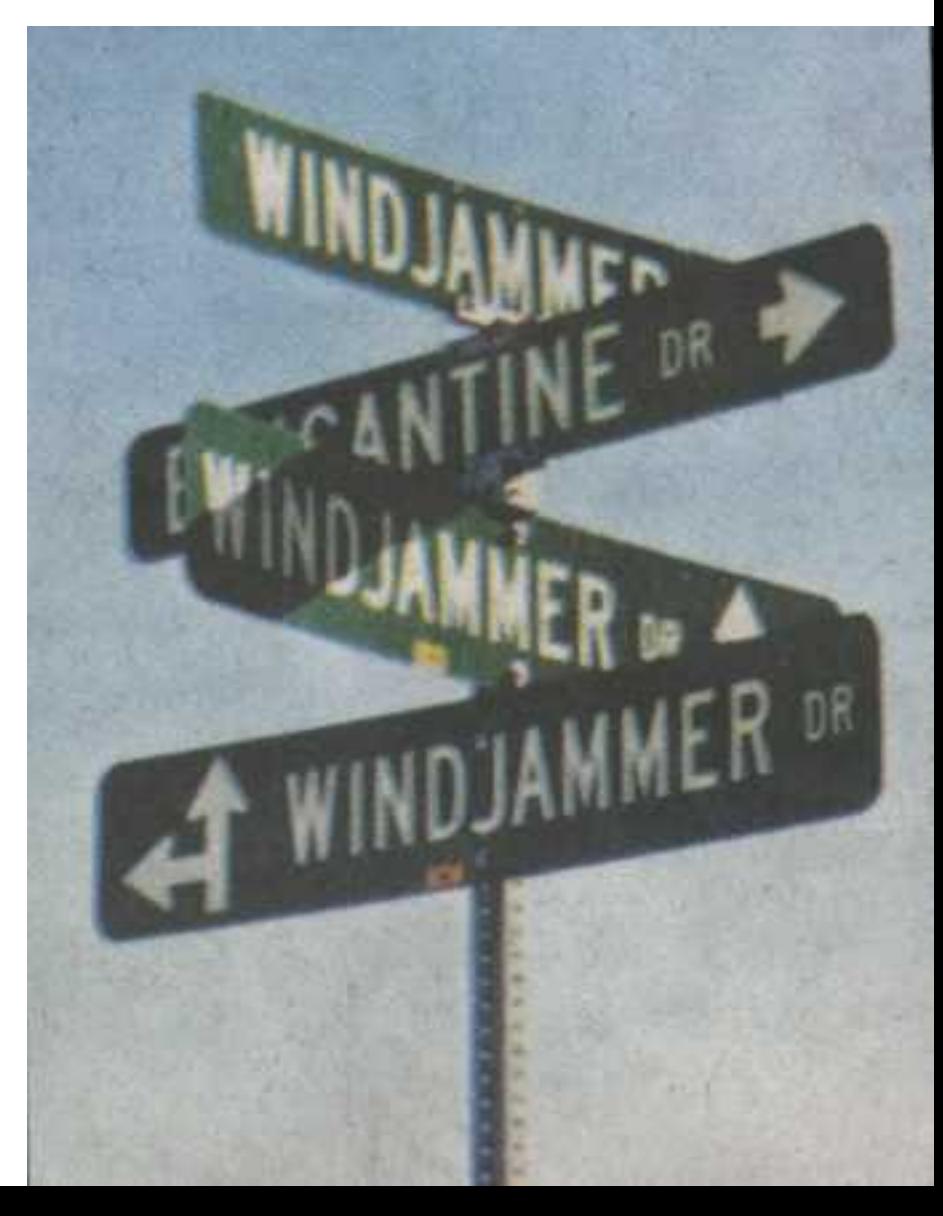

# NFA vs. DFA (2)

• For a given language the NFA can be simpler than the DFA

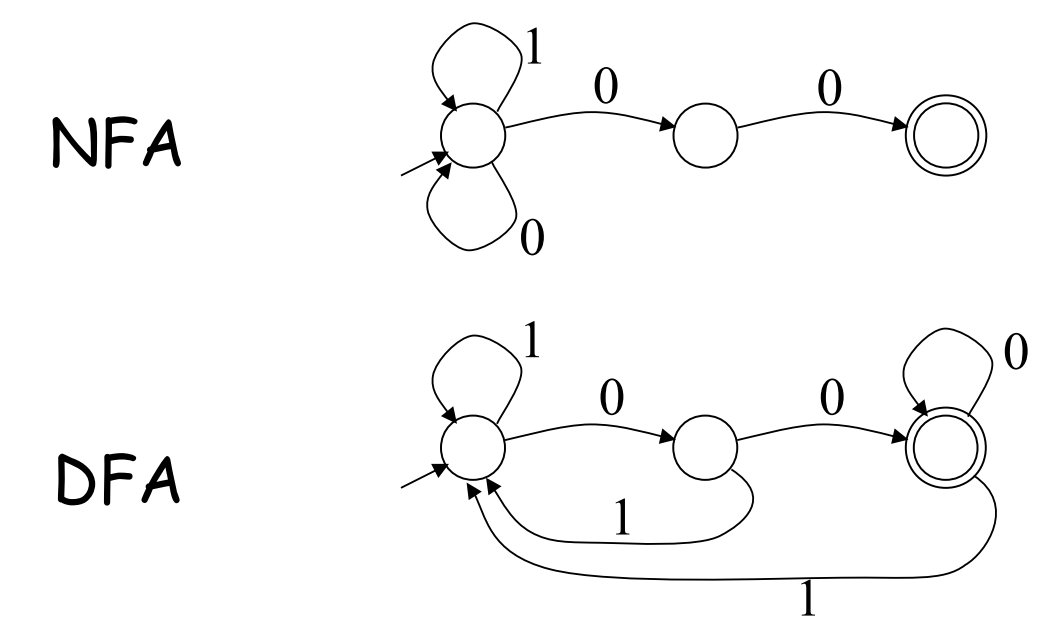

• DFA can be *exponentially* larger than NFA

#### Natural Languages

• This North Germanic language is generally mutually intelligible with Norwegian and Danish, and descends from Old Norse of the Viking Era to a modern speaking population of about 10 million people. The language contains two genders, nouns that are rarely inflected, and a typical subject-verb-object ordering. Its home country is one of the largest music exporters of the modern world, often targeting English-speaking audiences. Bands such as Ace of Base, ABBA and Roxette are examples, with over 420m combined album sales.

#### Unnatural Languages

- This stack-based structured computer programming language appeared in the 1970's and went on to influence PostScript and RPL. It is typeless and is often used in bootloaders and embedded applications. Example:  $2510 * 50 +$
- Simple C Program:

int floor5(int v) { return  $(v < 6)$  ? 5 :  $(v - 1)$ ; }

- Same program in *this* Language:
	- : FLOOR5 ( n -- n' ) DUP 6 < IF DROP 5 ELSE 1 THEN ;

#### Regular Expressions to Finite Automata

• High-level sketch

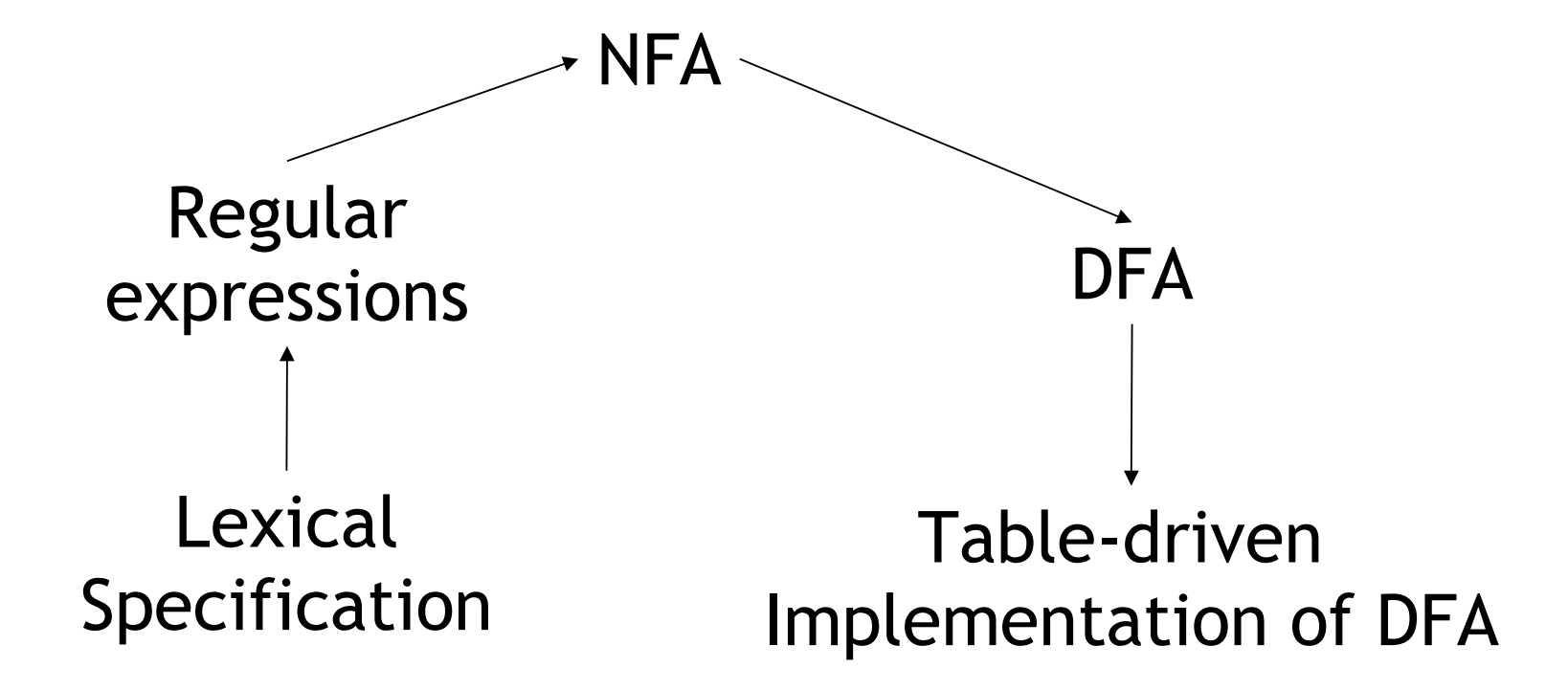

# Regular Expressions to NFA (1)

- For each kind of rexp, define an NFA
	- Notation: NFA for rexp A

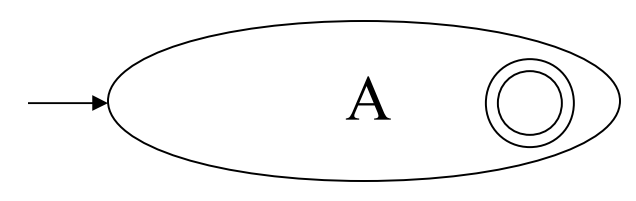

• For  $\varepsilon$ 

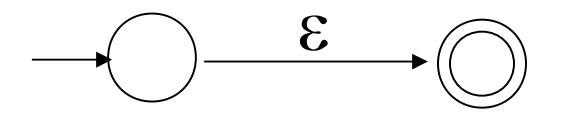

• For input a

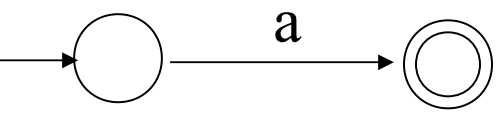

## Regular Expressions to NFA (2)

• For AB

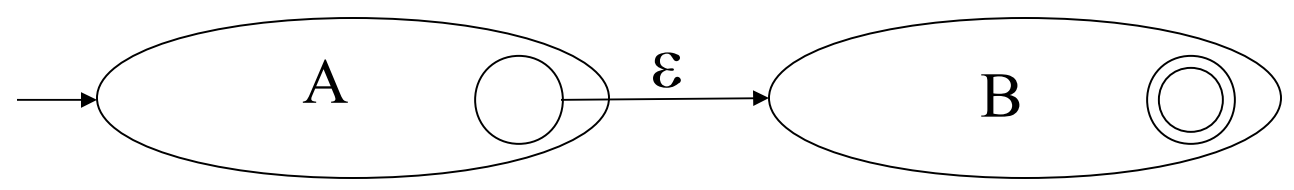

• For A | B

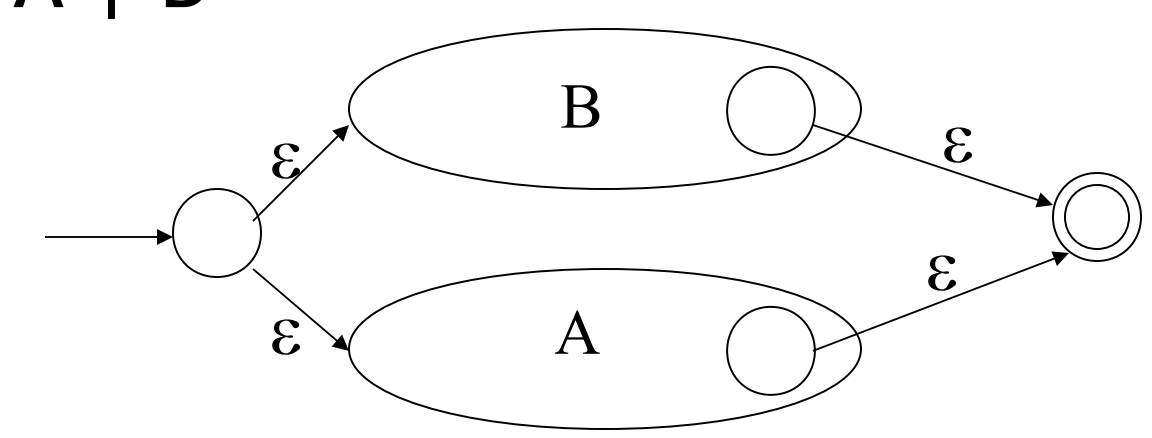

#### Regular Expressions to NFA (3)

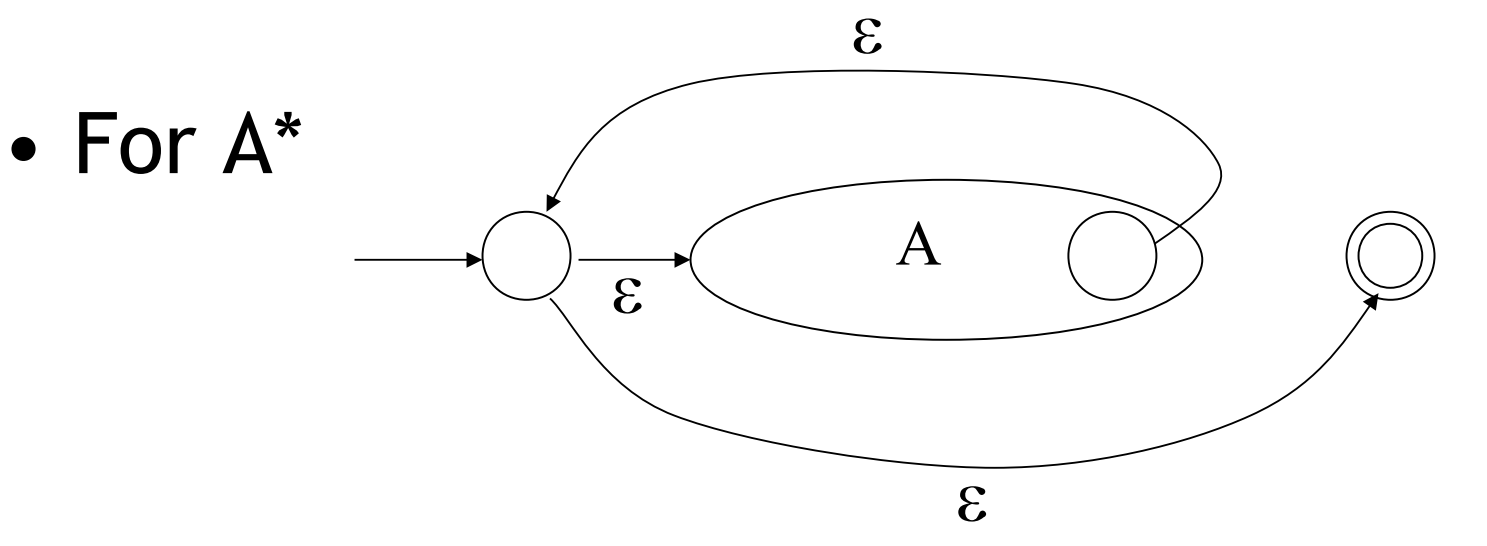

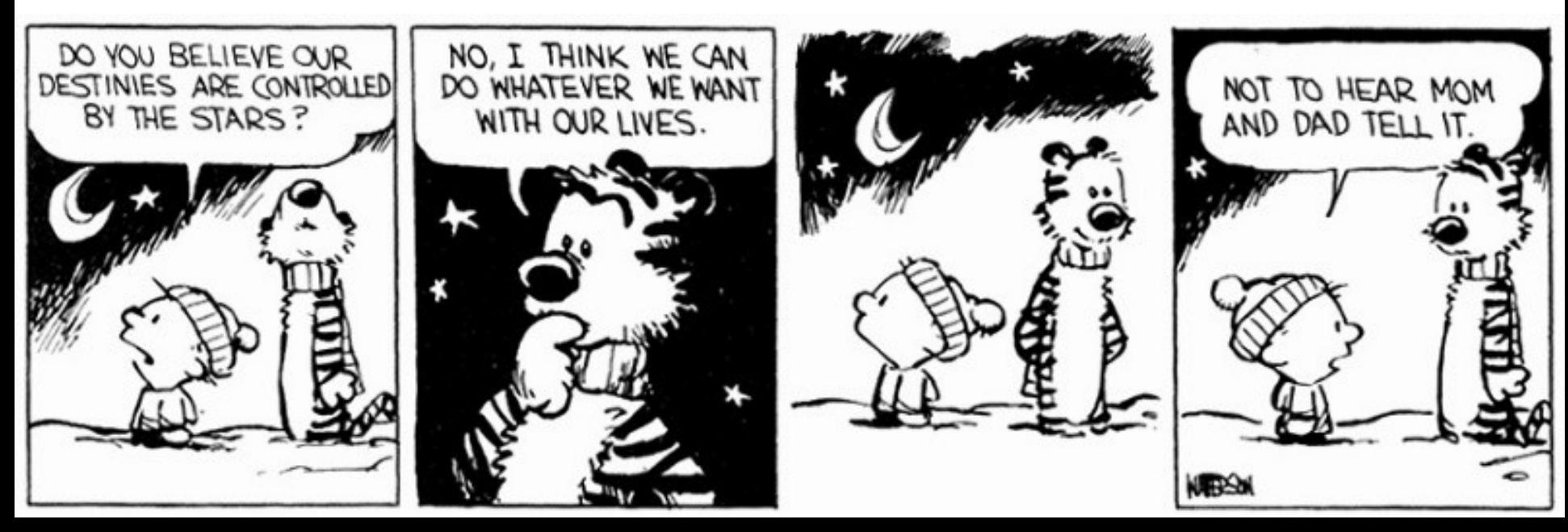

#### Example of RegExp -> NFA Conversion

**(1 | 0)\* 1**

- Consider the regular expression
- The NFA is

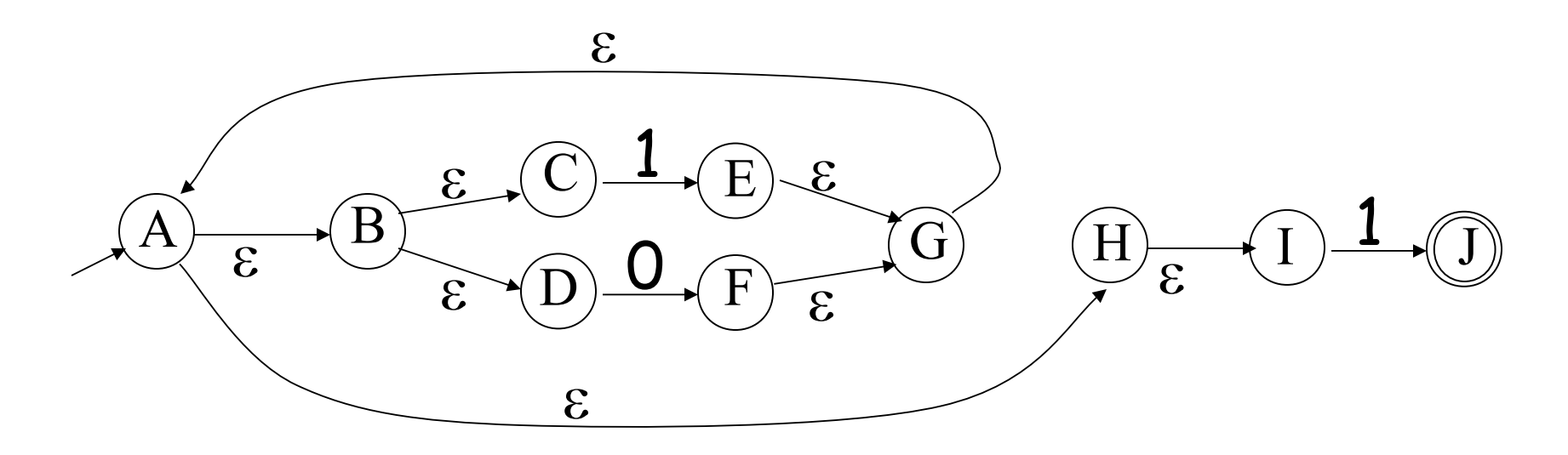

#### Overarching Plan

NFA

Regular expressions

**DFA** 

**Lexical** Specification

Table-driven Implementation of DFA

> **#24** Thomas Cole – Evening in Arcady (1843)

## NFA to DFA: The Trick

- Simulate the NFA
- Each state of DFA
	- = a non-empty *subset of states* of the NFA
- Start state
	- = the set of NFA states reachable through  $\varepsilon$ -moves from NFA start state
- Add a transition  $S \rightarrow^a S'$  to DFA iff
	- S' is the set of NFA states reachable from the states in S after seeing the input a
		- considering  $\varepsilon$ -moves as well

#### $NFA \rightarrow DFA$  Example

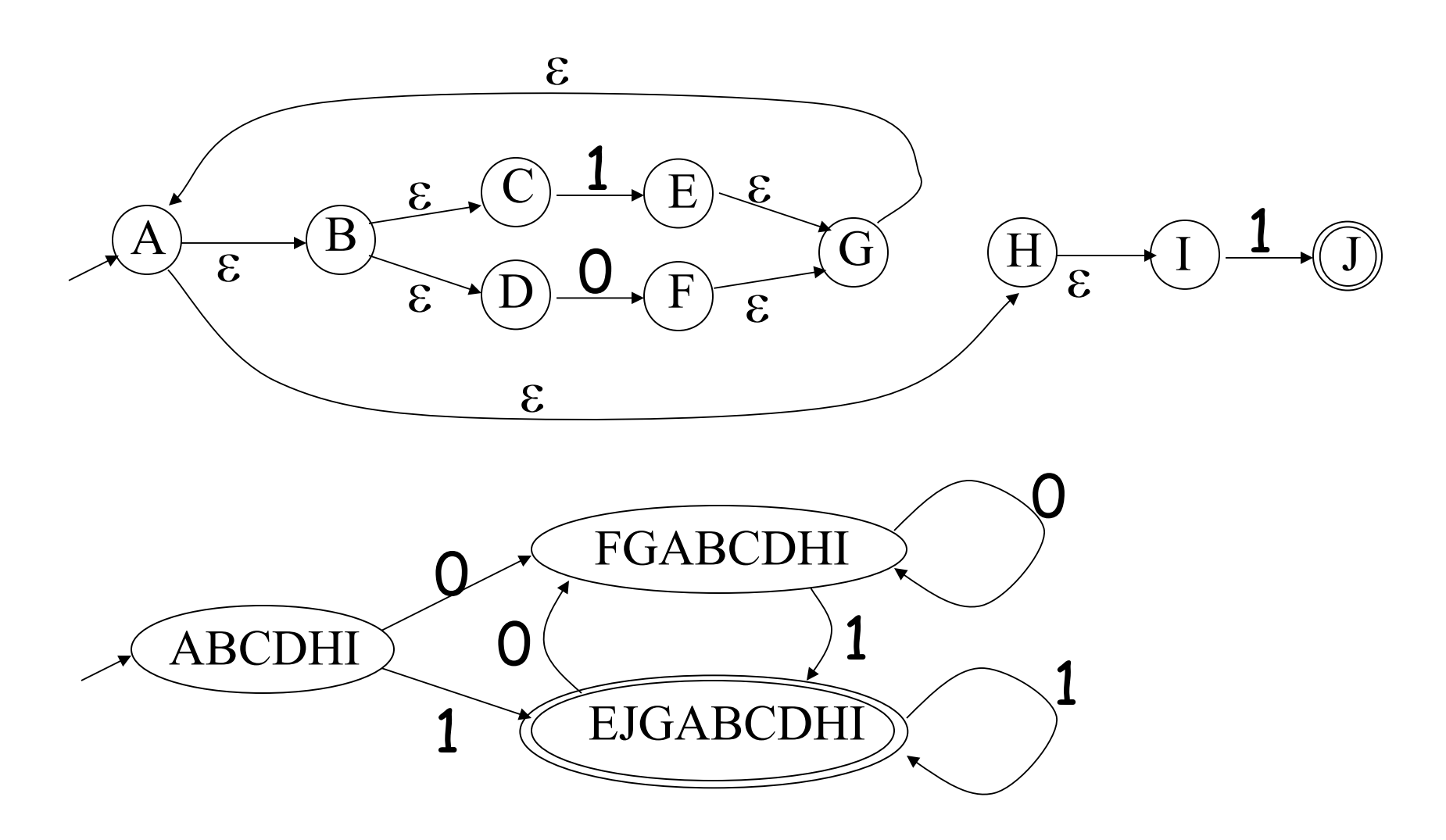

## $NFA \rightarrow DFA$ : Remark

- An NFA may be in many states at any time
- How many different states?
- If there are N states, the NFA must be in some subset of those N states
- How many non-empty subsets are there?
	- $-2<sup>N</sup> 1 =$  finitely many

#### Implementation

- A DFA can be implemented by a 2D table T
	- One dimension is "states"
	- Other dimension is "input symbols"
	- For every transition  $S_i \rightarrow^a S_k$  define T[i,a] = k
- DFA "execution"
	- If in state  $S_i$  and input a, read  $T[i,a]$  = k and skip to state  $S_k$
	- Very efficient

#### Table Implementation of a DFA

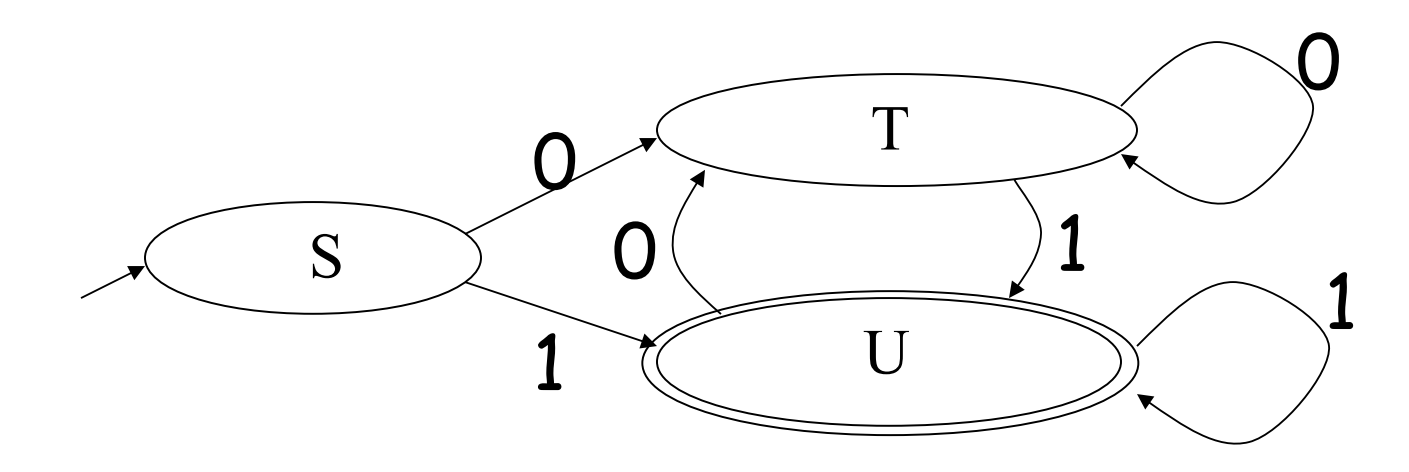

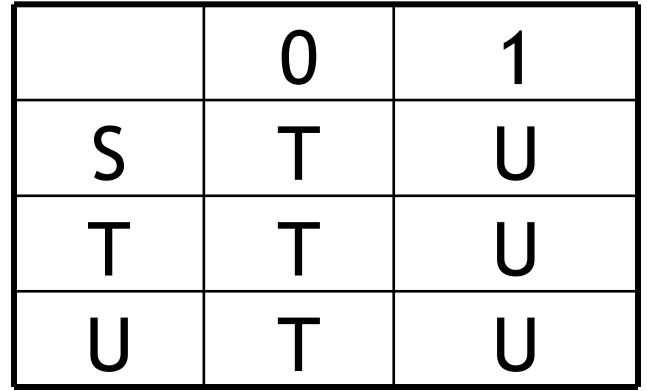

## Implementation (Cont.)

- NFA  $\rightarrow$  DFA conversion is at the heart of tools such as flex or ocamllex
- But, DFAs can be huge
- In practice, flex-like tools trade off speed for space in the choice of NFA and DFA representations

## PA2: Lexical Analysis

- **Correctness is job #1.**
	- And job  $#2$  and  $#3!$
- Tips on building large systems:
	- Keep it simple
	- Design systems that can be tested
	- Don't optimize prematurely
	- It is easier to modify a working system than to get a system working

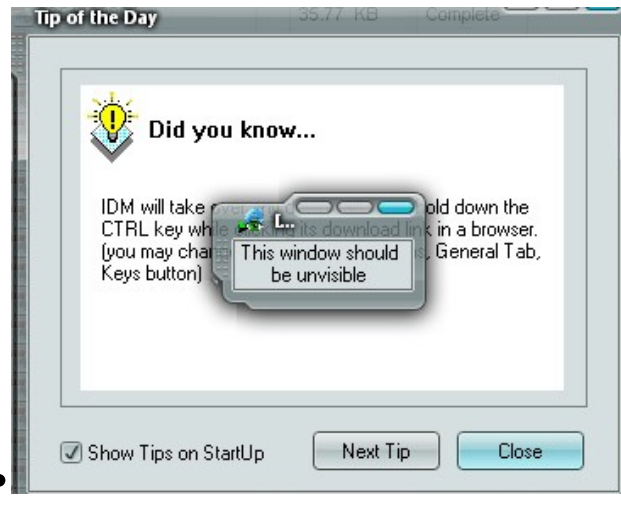

#### Lexical Analyzer Generator

- Tools like *lex* and *flex* and *ocamllex* will build lexers for you!
- You must use such a tool for PA2

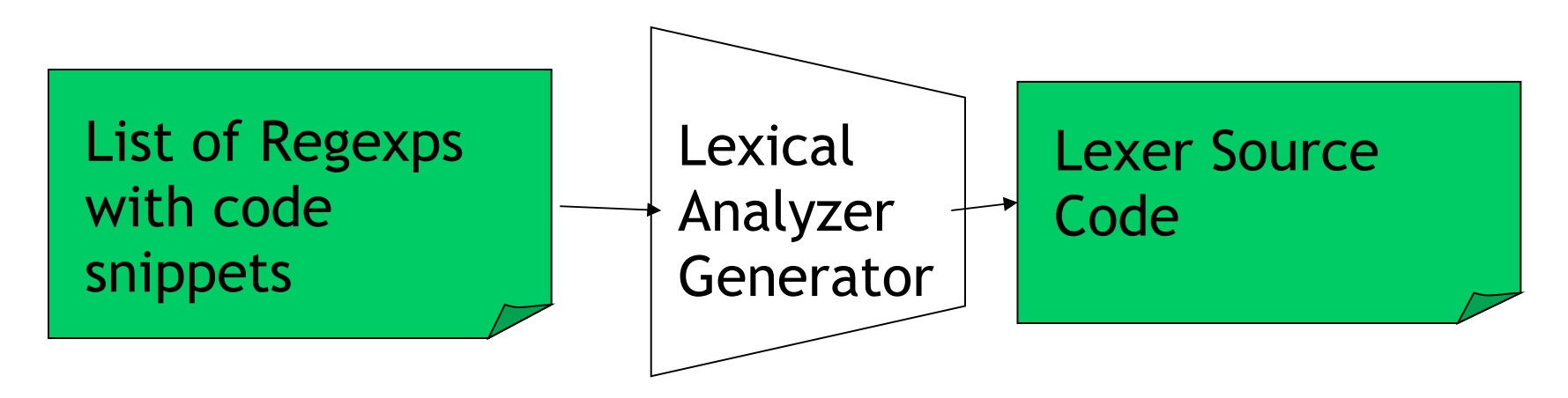

- I'll explain ocamllex; others are similar
	- See PA2 documentation

#### Ocamllex "lexer.mll" file

```
{
  (* raw preamble code
      type declarations, utility functions, etc. *)
}
let re_name<sub>i</sub> = re<sub>i</sub></sub>
rule normal_tokens = parse
  re1
{ token1
 } 
| re2
{ token2
 }
and special_tokens = parse
| ren
{ tokenn
 }
```
#### Example "lexer.mll"

```
{
  type token = Tok_Integer of int (* 123 *)
      | Tok_Divide (* / *)
}
let digit = ['0' – '9'] 
rule initial = parse
  '/' { Tok_Divide }
| digit digit* { let token_string = Lexing.lexeme lexbuf in
              let token_val = int_of_string token_string in
              Tok_Integer(token_val) } 
            | _ { Printf.printf "Error!\n"; exit 1 }
```
## Adding Winged Comments

```
{
  type token = Tok_Integer of int (* 123 *)
        | Tok_Divide (* / *)
}
let digit = ['0' – '9'] 
rule initial = parse
  "//" { eol_comment }
  | '/' { Tok_Divide }
 | digit digit* { let token_string = Lexing.lexeme lexbuf in
                 let token_val = int_of_string token_string in
                 Tok_Integer(token_val) } 
              | _ { Printf.printf "Error!\n"; exit 1 }
```

```
and eol_comment = parse
  '\n' { initial lexbuf }
      | _ { eol_comment lexbuf }
```
## Using Lexical Analyzer Generators

- **\$ ocamllex lexer.mll**
- **45 states, 1083 transitions, table size 4602 bytes**
- **(\* your main.ml file … \*)**
- **let file\_input = open\_in "file.cl" in**
- **let lexbuf = Lexing.from\_channel file\_input in**
- **let token = Lexer.initial lexbuf in**
- **match token with**
- **| Tok\_Divide -> printf "Divide Token!\n"**
- **| Tok\_Integer(x) -> printf "Integer Token = %d\n" x**

# How Big Is PA2?

- The reference "lexer.mll" file is 88 lines
	- Perhaps another 20 lines to keep track of input line numbers
	- Perhaps another 20 lines to open the file and get a list of tokens
	- Then 65 lines to serialize the output
	- I'm sure it's possible to be smaller!
- Conclusion:
	- This isn't a code slog, it's about careful forethought and precision.

# Warning!

- You may be tempted to use OCaml for PA2 based on that demo.
- However, you probably want to save OCaml for one of the harder assignments later.

#### They asked me to play a role in the Sound of Music

#### **It's a Trapp!**

## Test Yourself! Exam Practice.

- Are practical parsers and scanners based on deterministic or non-deterministic automata?
- How can regular expressions be used to specify nested constructs?
- How is a two-dimensional *transition table* used in tabledriven scanning?

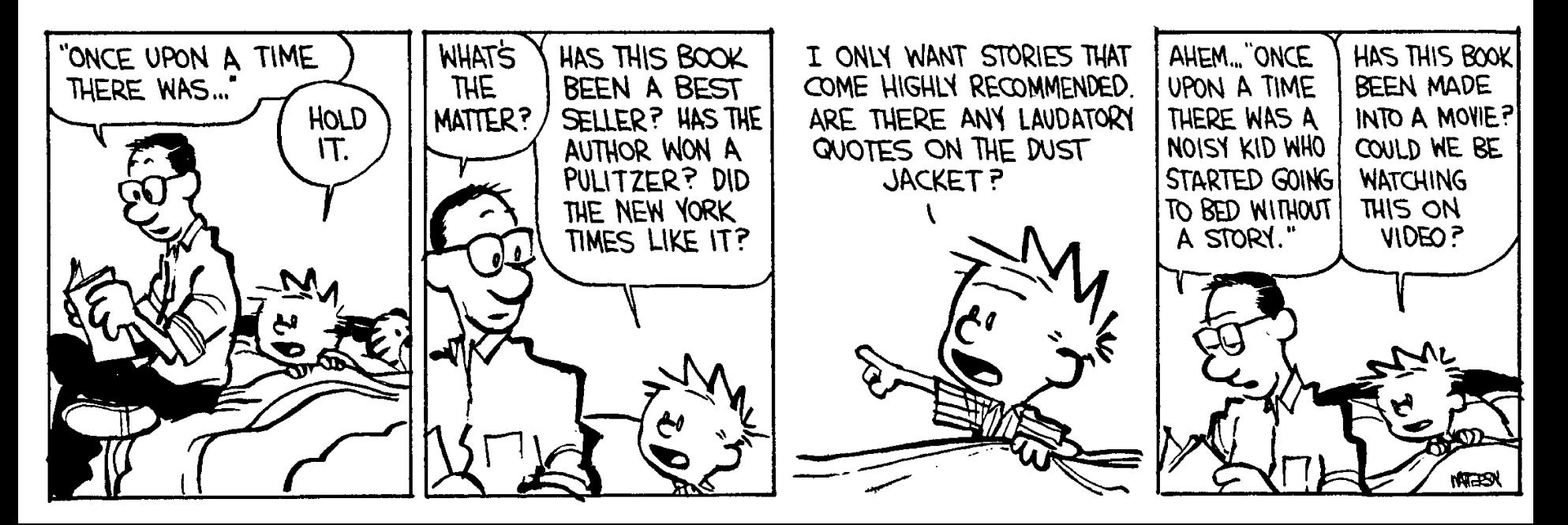

#### Homework

• Textbook Reading, CD Reading – 2.4